# **Thrift Savings Plan Overview**

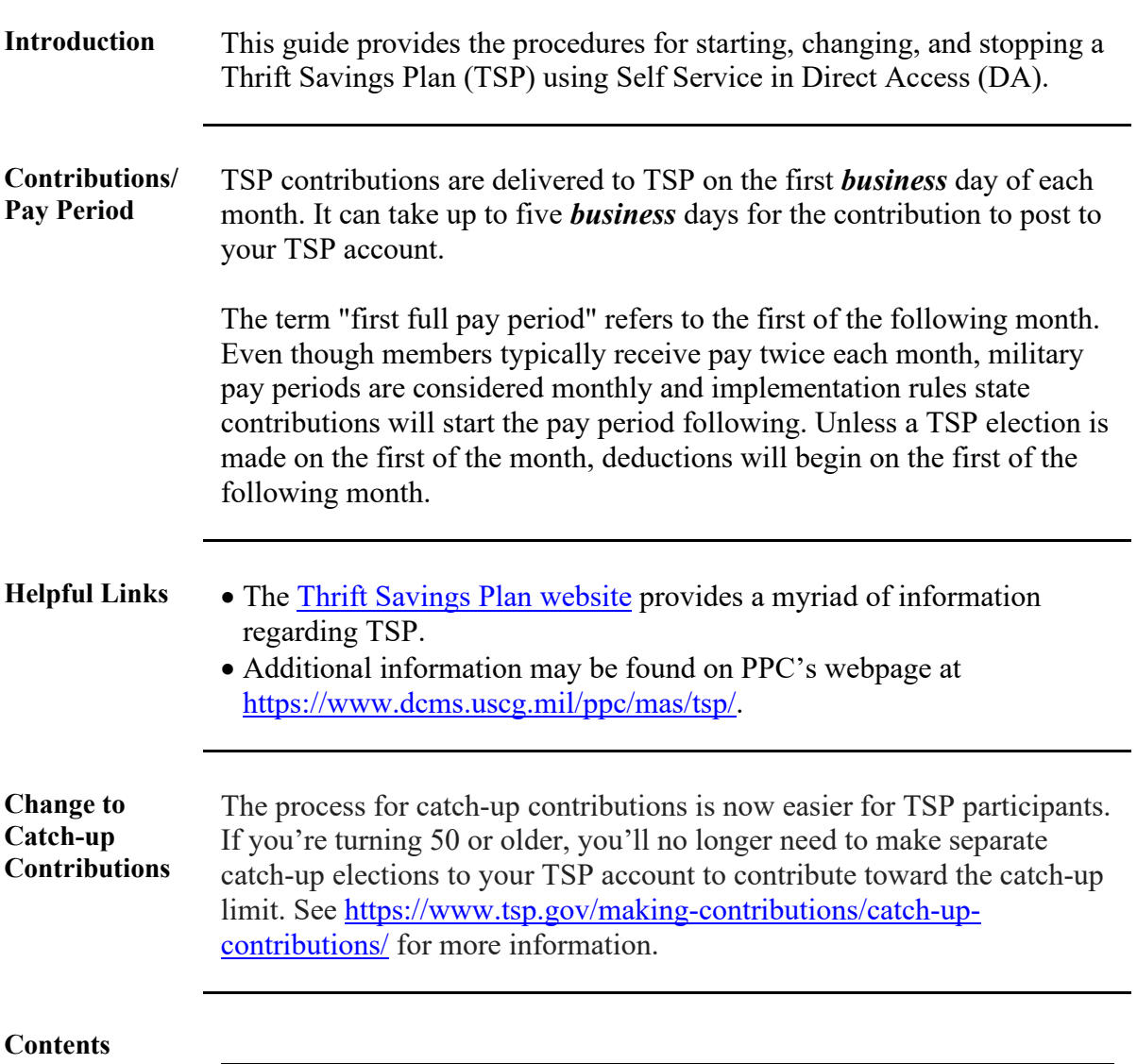

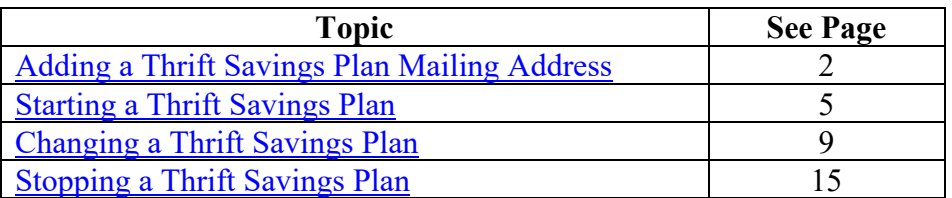

## <span id="page-1-0"></span>**Adding a Thrift Savings Plan Mailing Address**

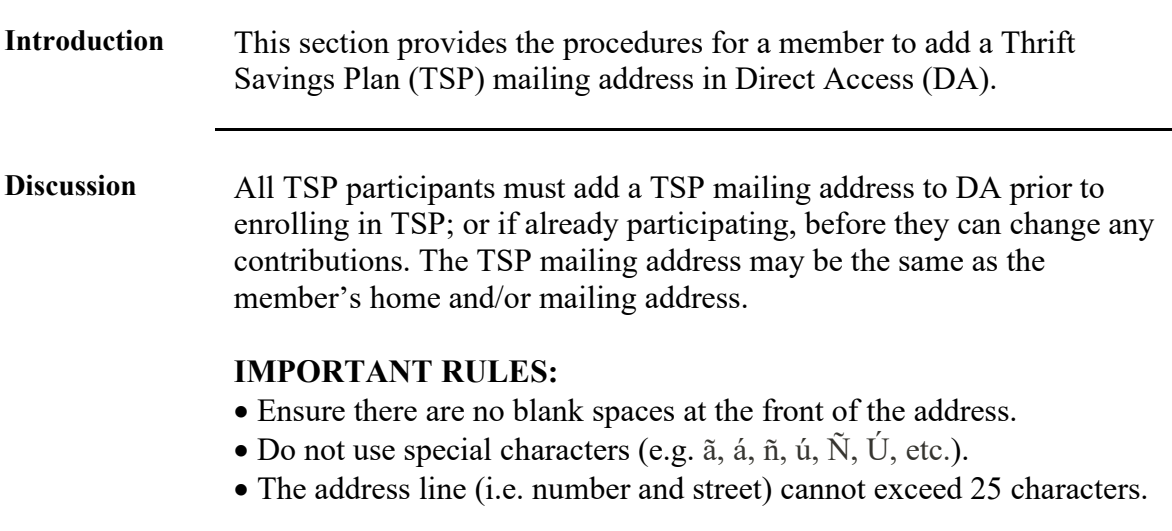

#### Procedures See below.

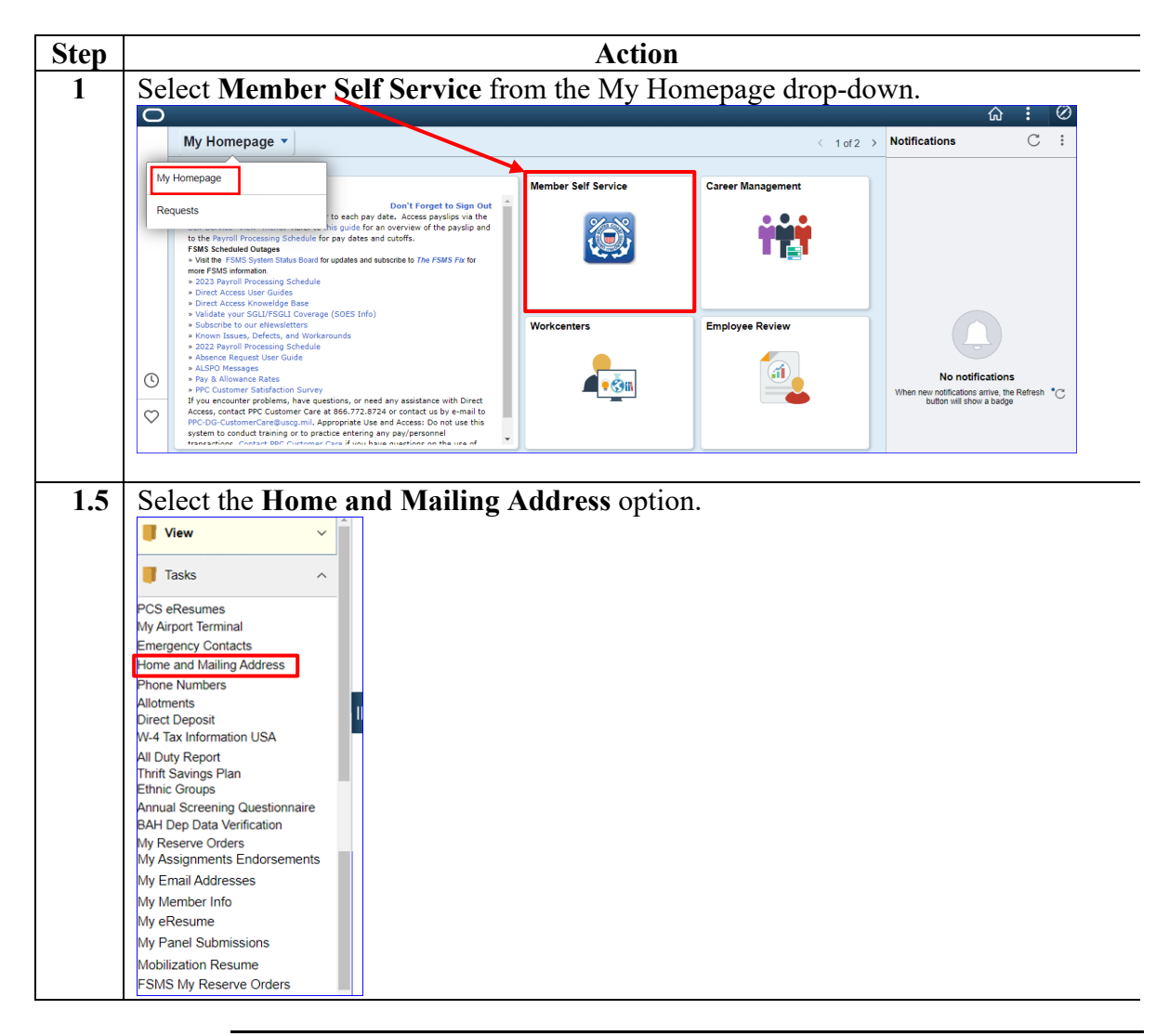

## **Adding a Thrift Savings Plan Mailing Address,** Continued

### **Procedures**,

continued

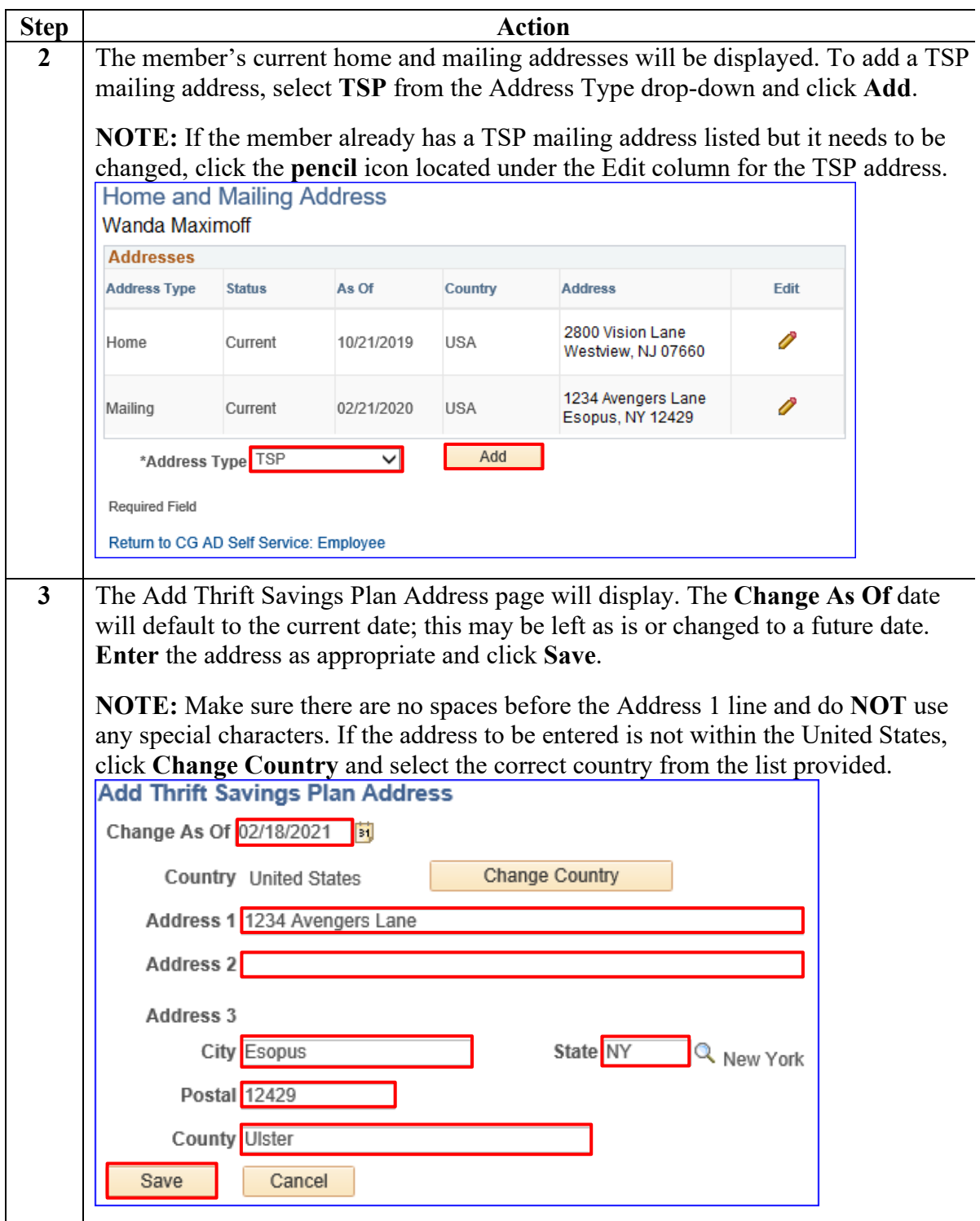

## **Adding a Thrift Savings Plan Mailing Address,** Continued

**Procedures**,

continued

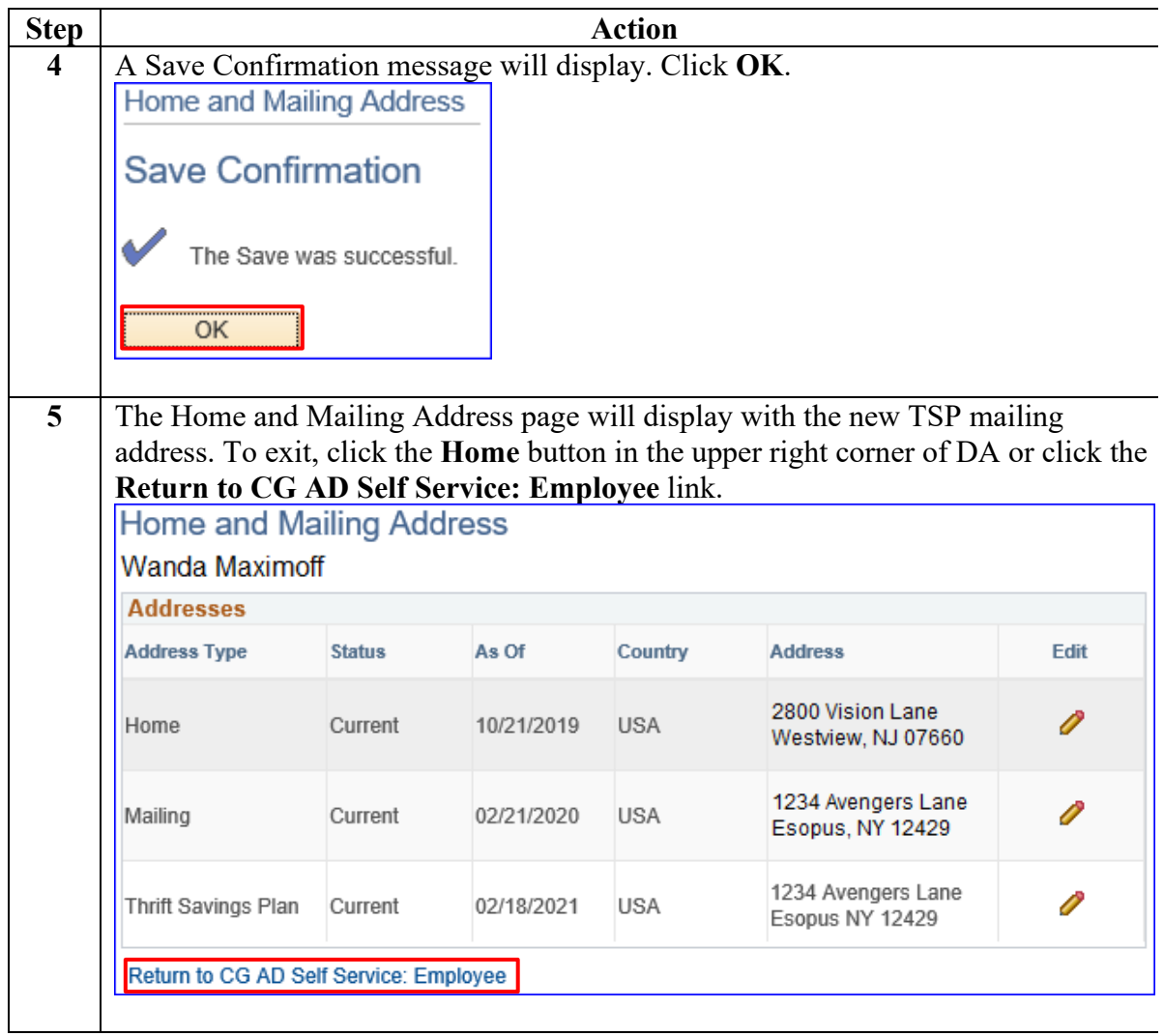

## <span id="page-4-0"></span>**Starting a Thrift Savings Plan**

**Introduction** This section provides the procedures for a member to start a Thrift Savings Plan (TSP) in Direct Access (DA).

Procedures See below.

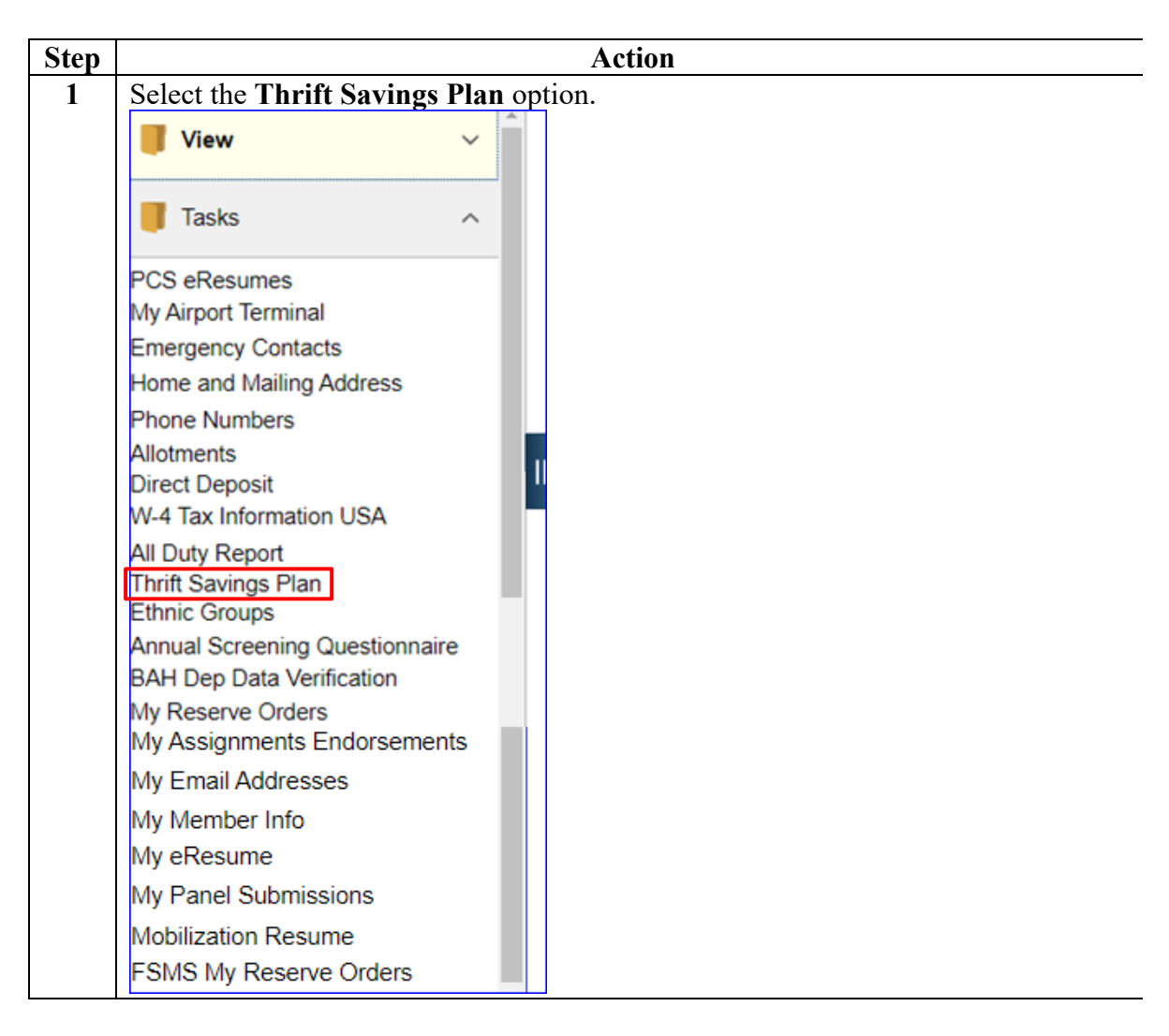

### **Procedures**,

continued

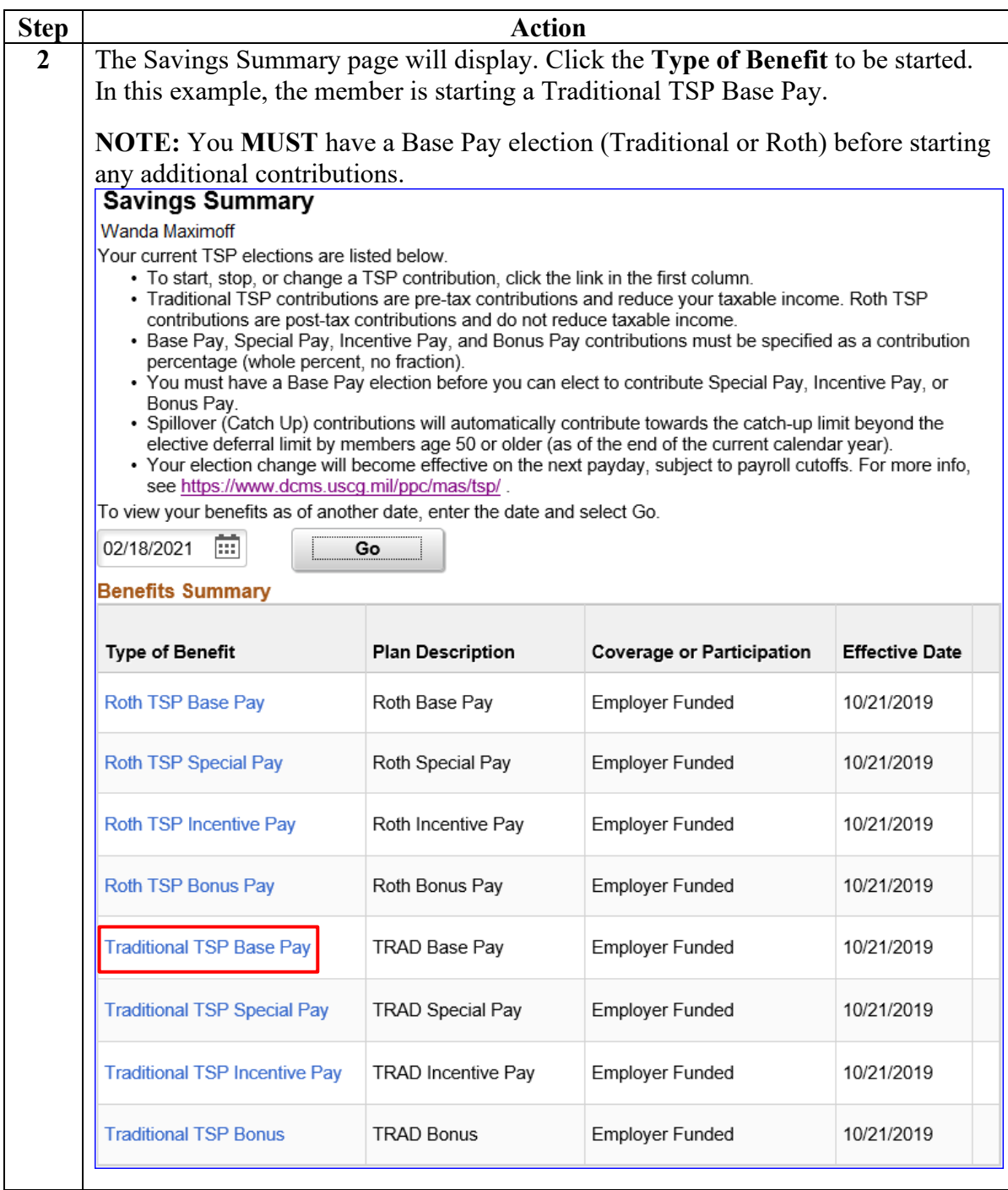

**Procedures**,

continued

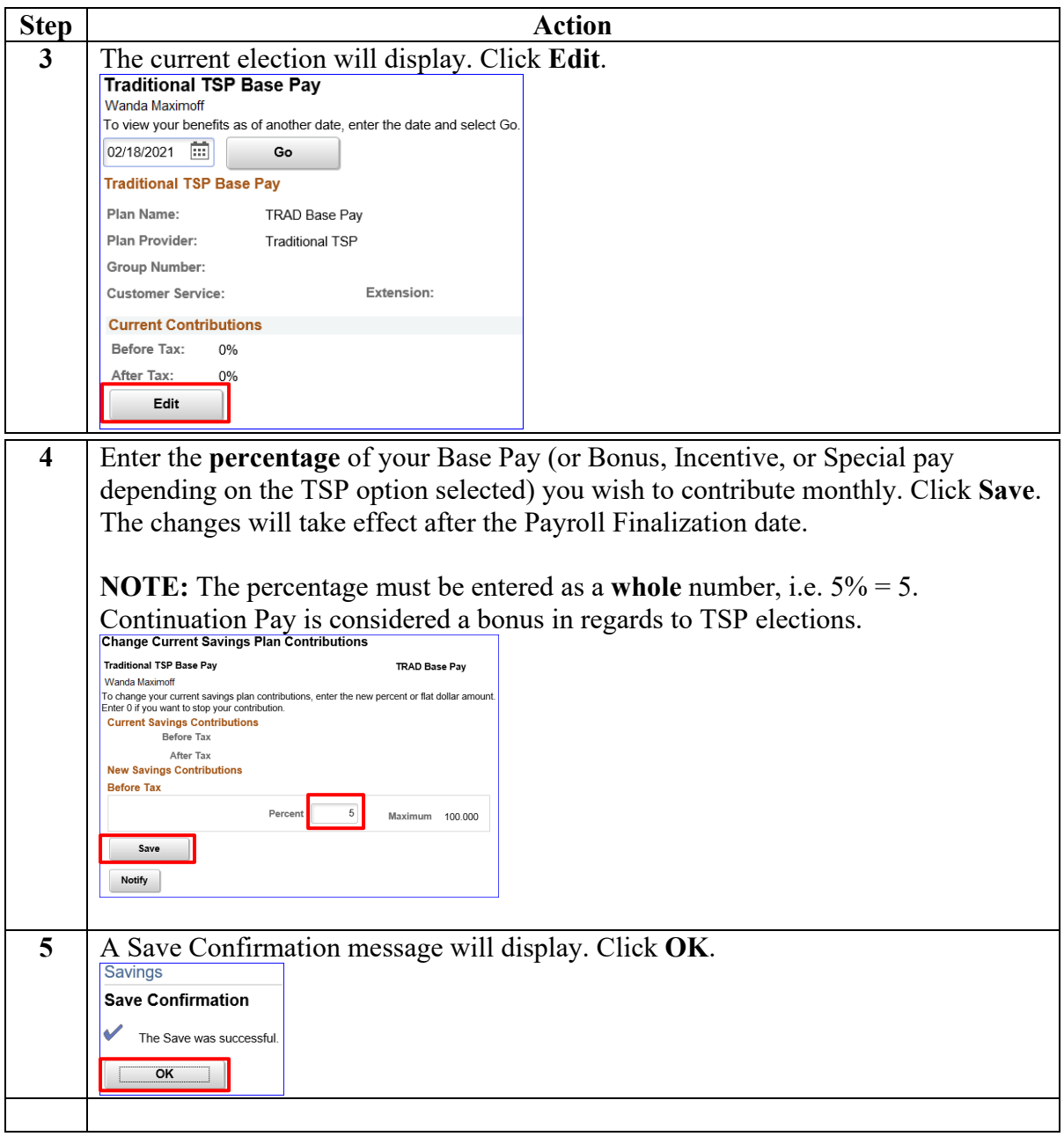

### **Procedures**,

continued

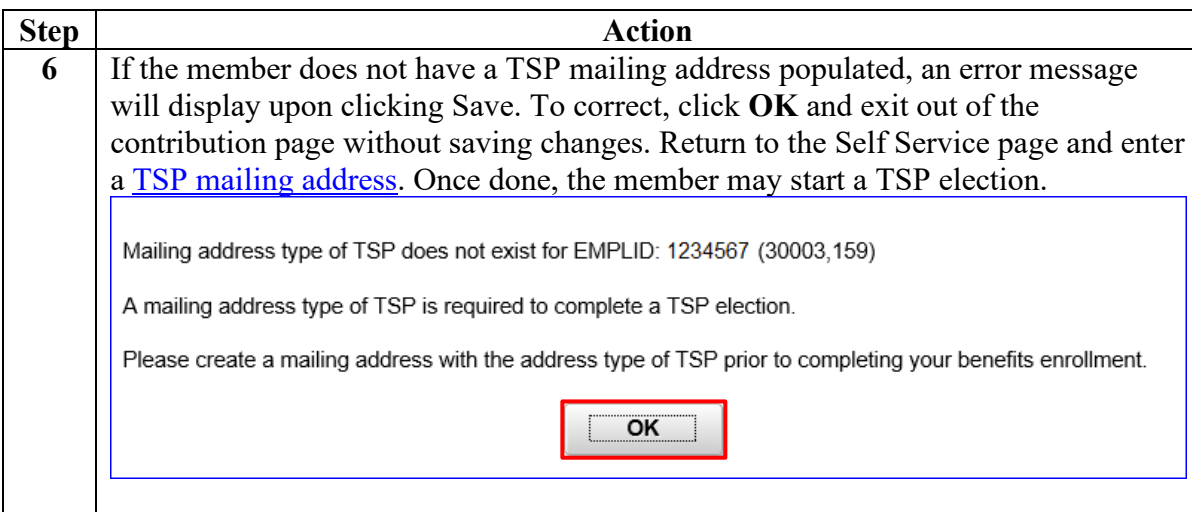

## <span id="page-8-0"></span>**Changing a Thrift Savings Plan**

**Introduction** This section provides the procedures for a member to change a Thrift Savings Plan (TSP) in Direct Access (DA).

**Procedures** See below.

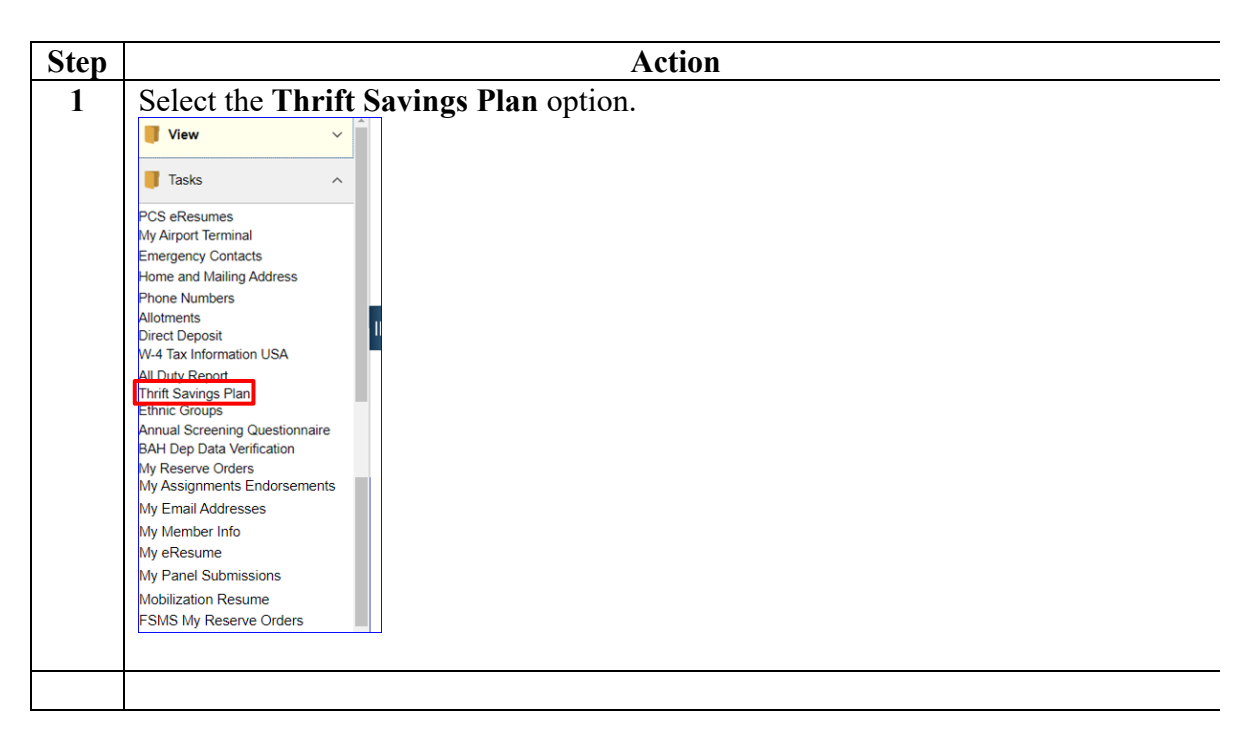

### **Procedures**,

continued

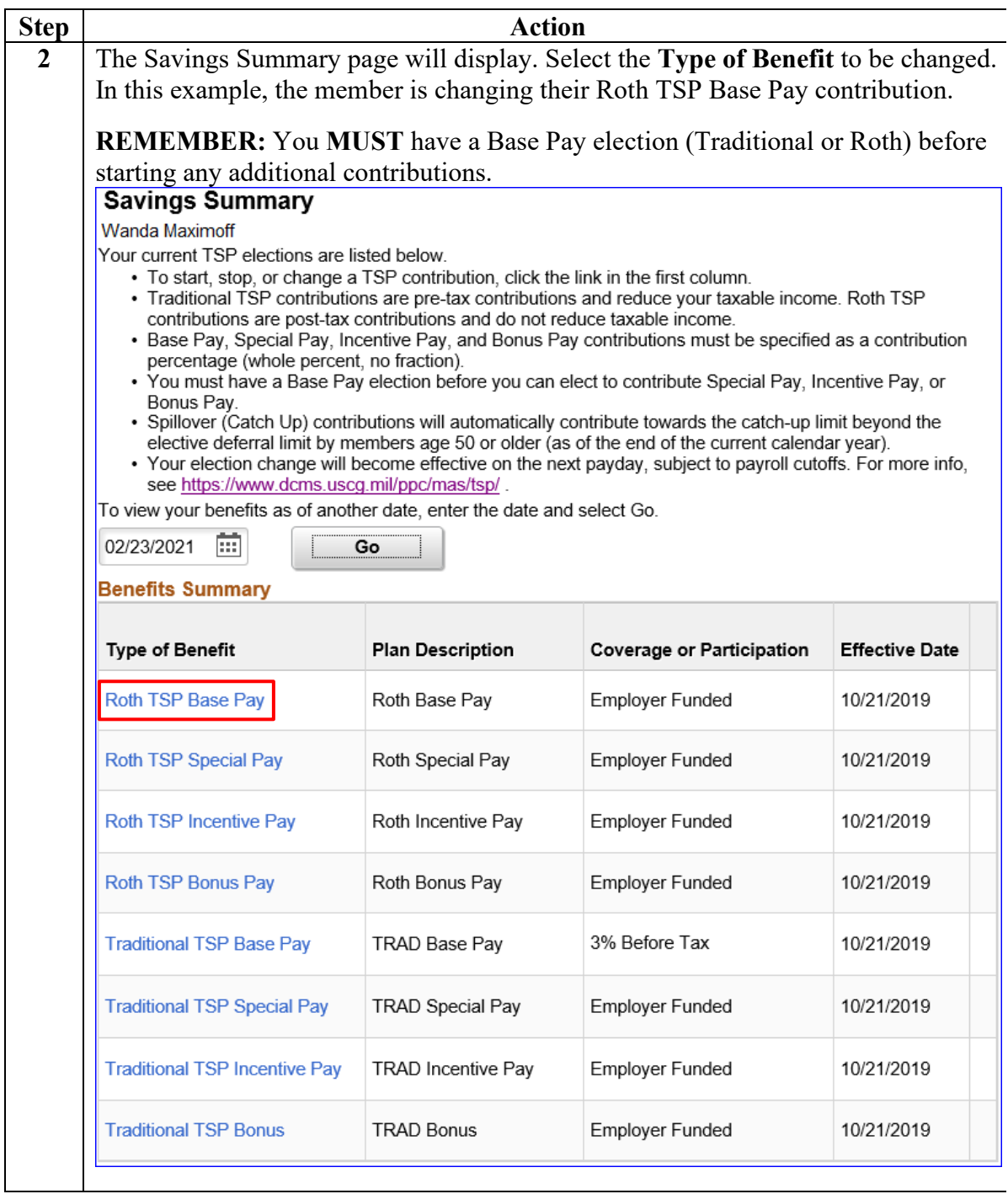

**Procedures**,

continued

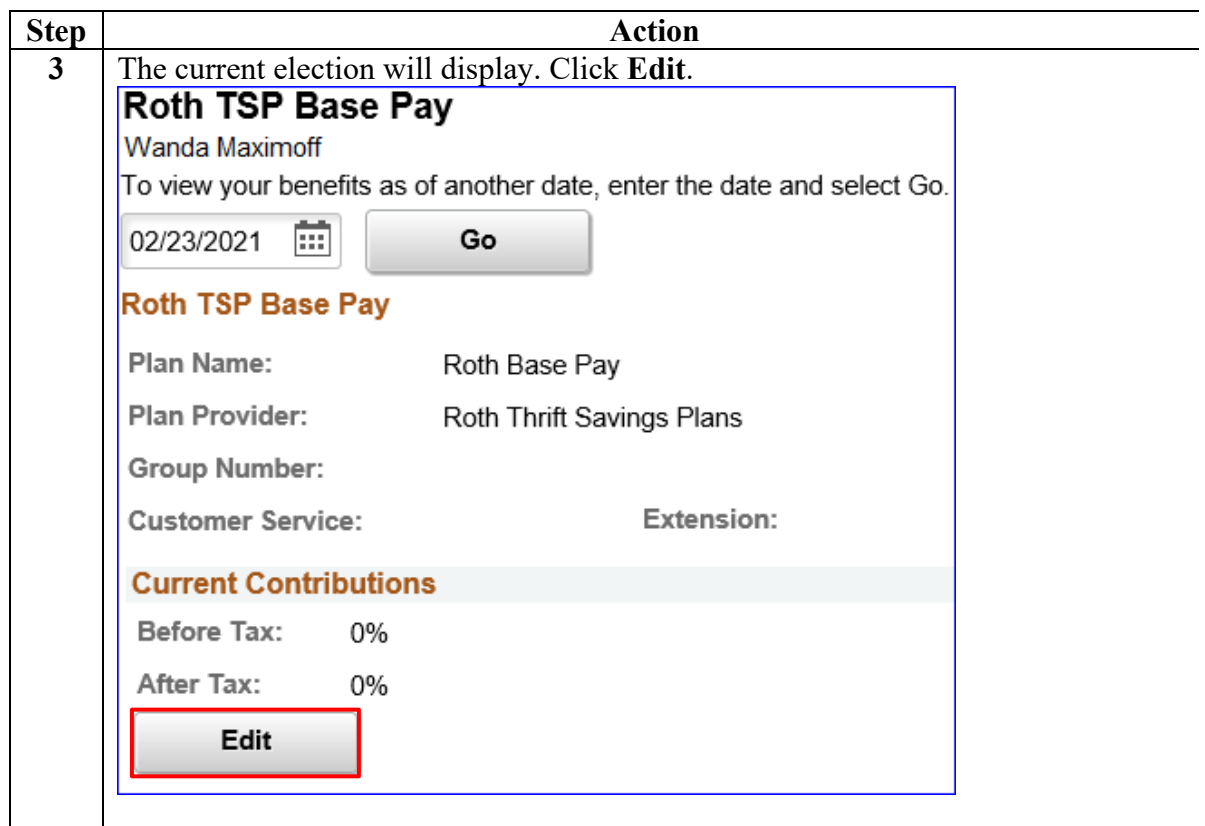

#### **Procedures**,

continued

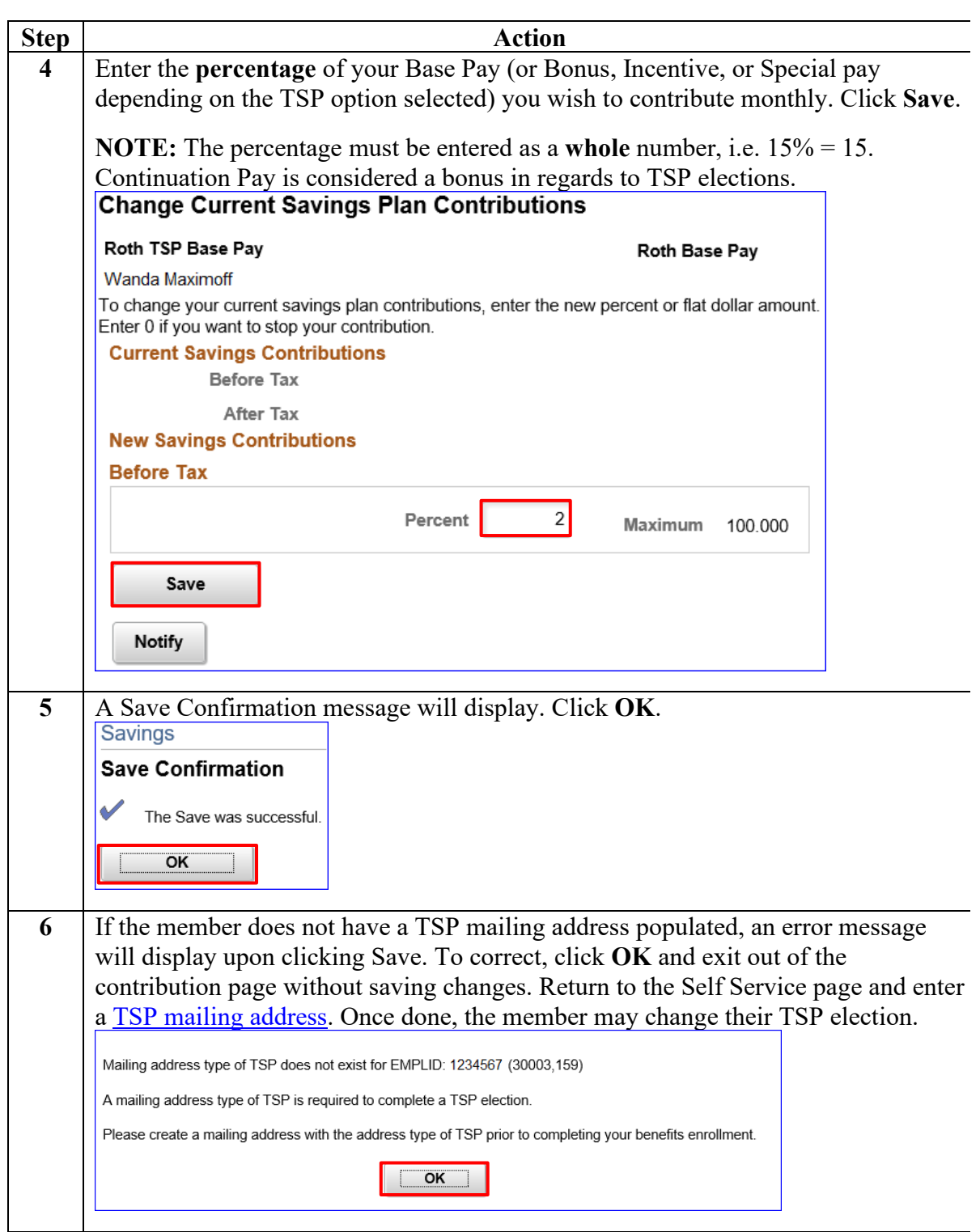

### **Procedures**,

continued

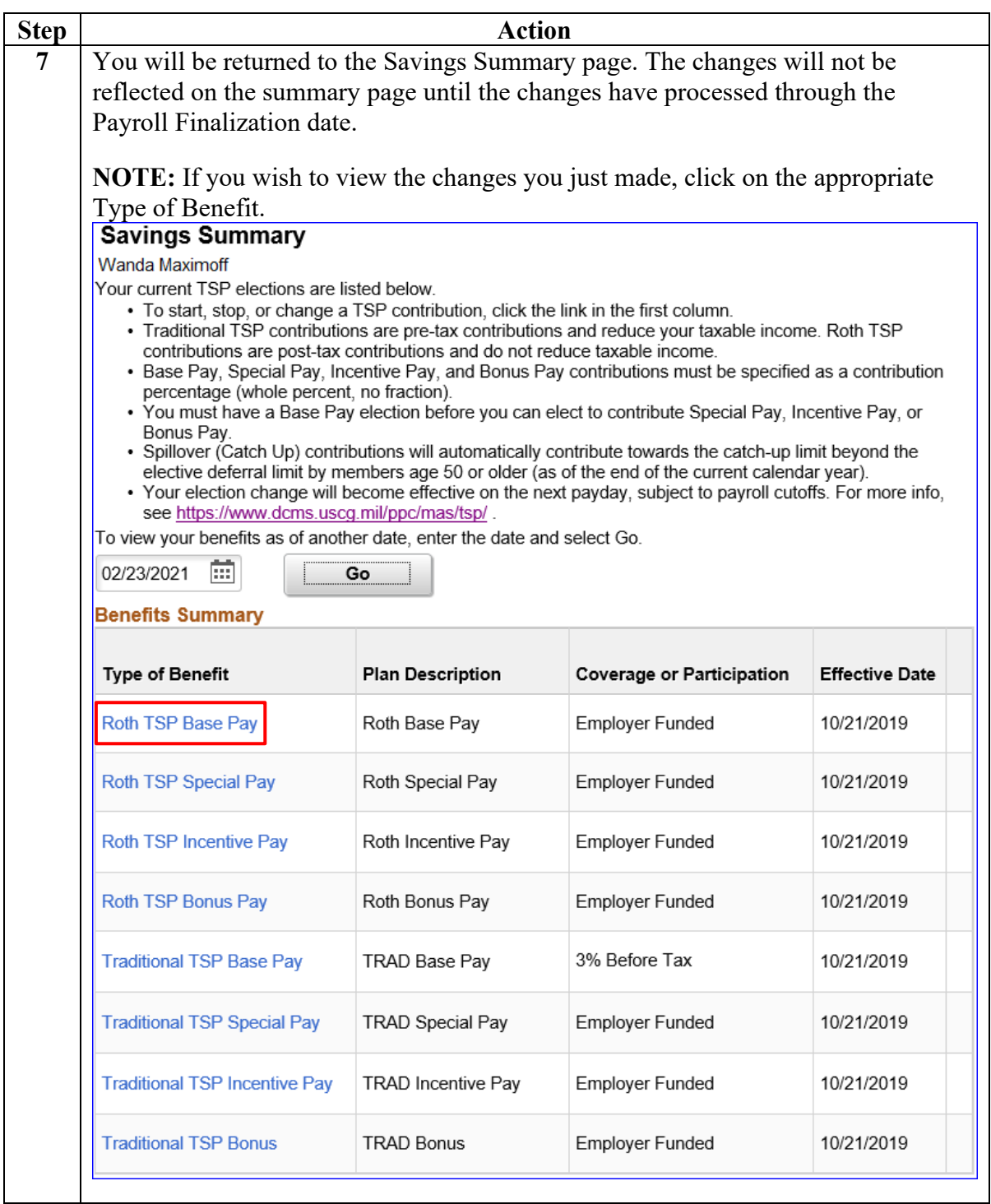

### **Procedures**,

continued

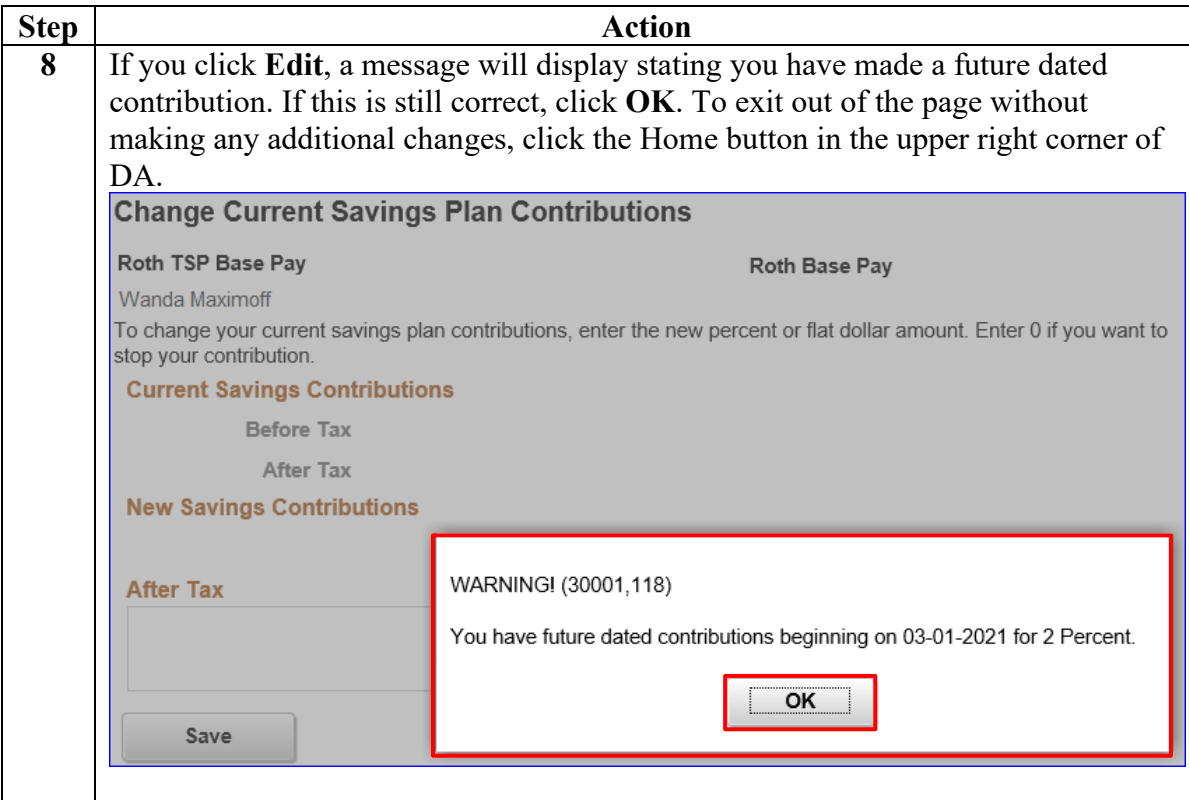

## <span id="page-14-0"></span>**Stopping a Thrift Savings Plan**

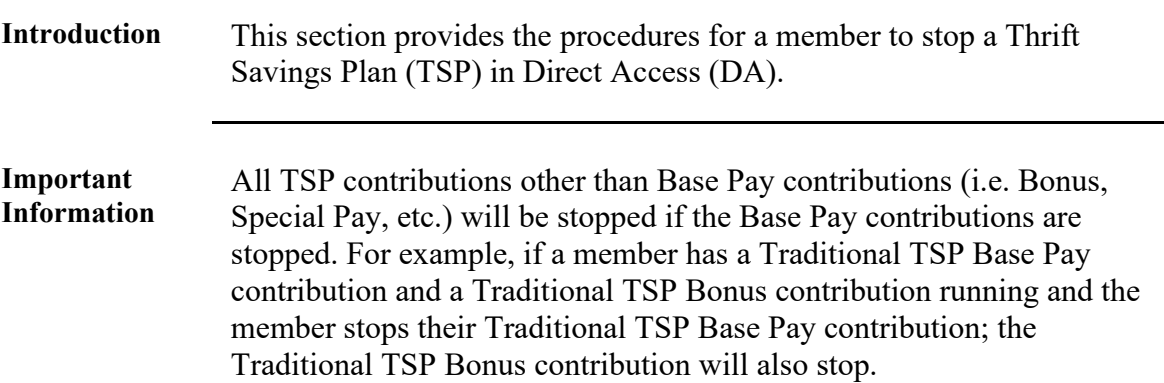

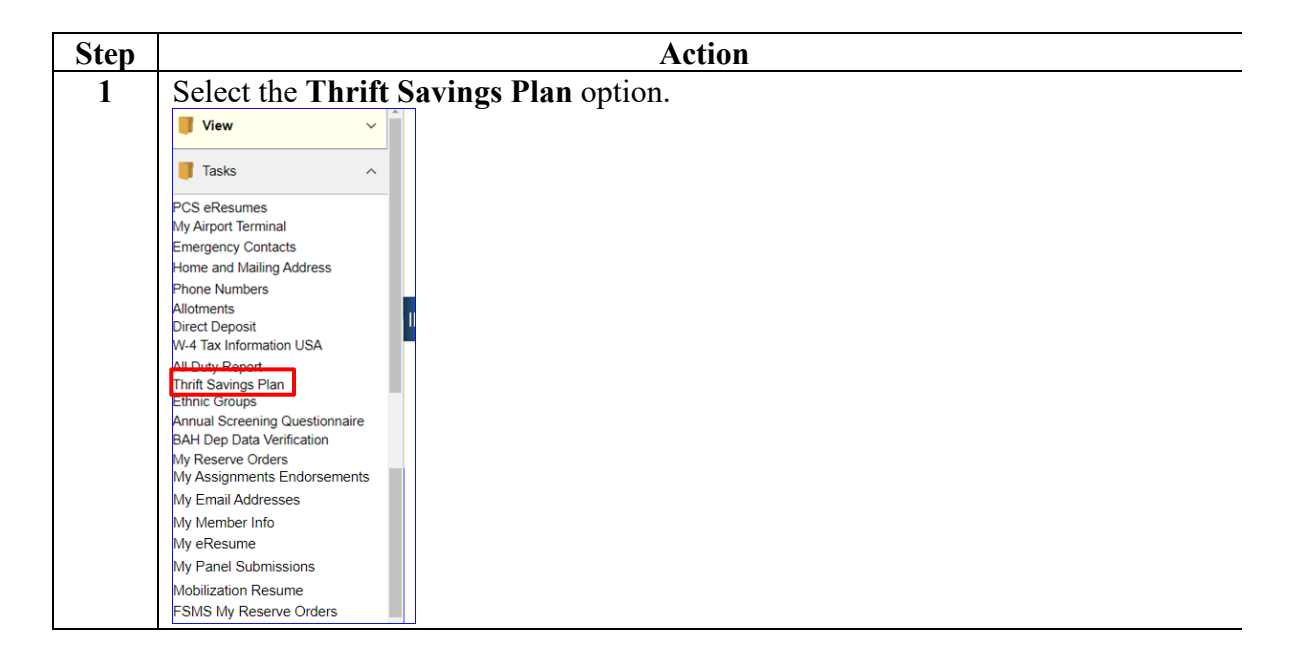

### **Procedures**,

continued

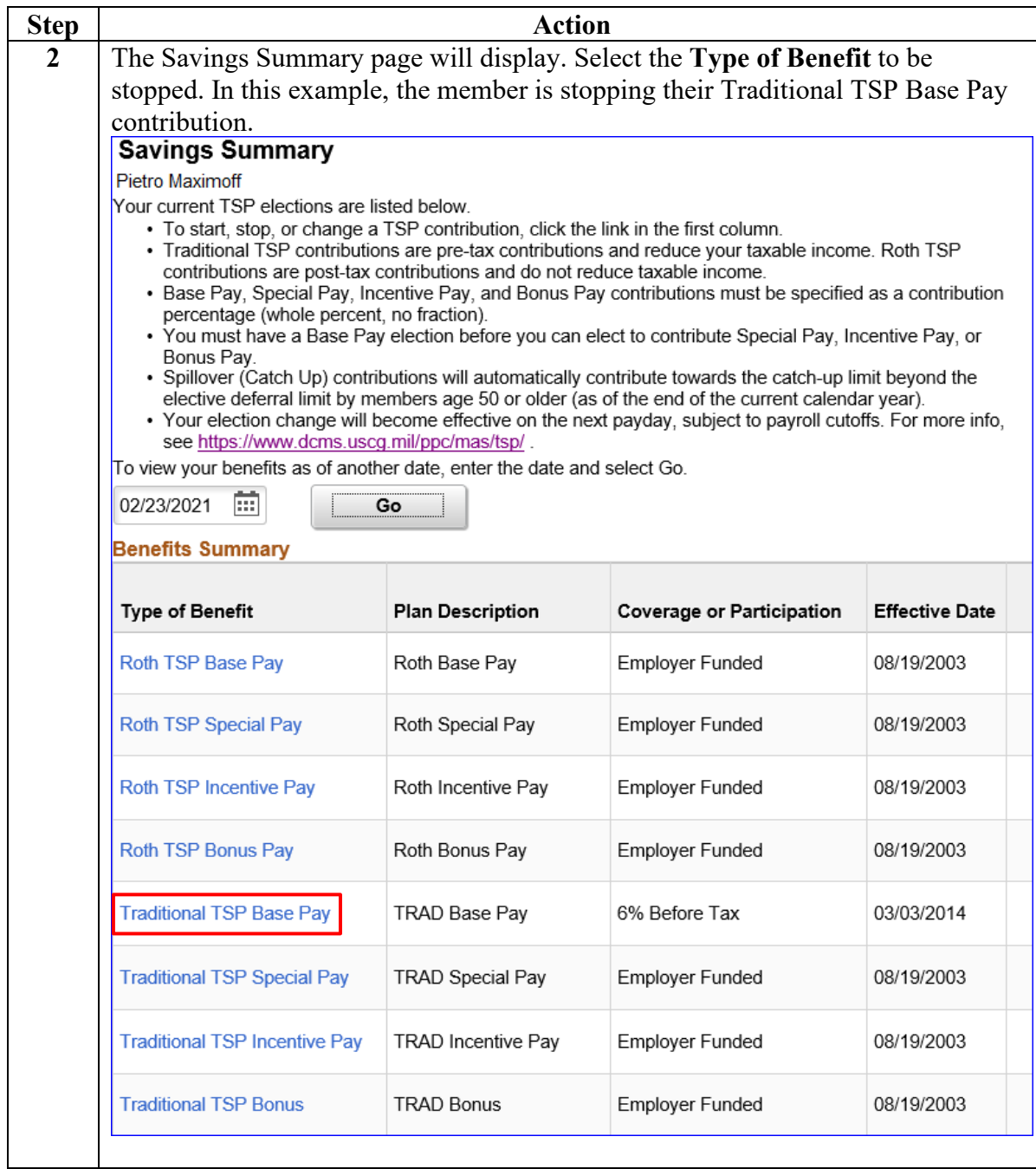

### **Procedures**,

continued

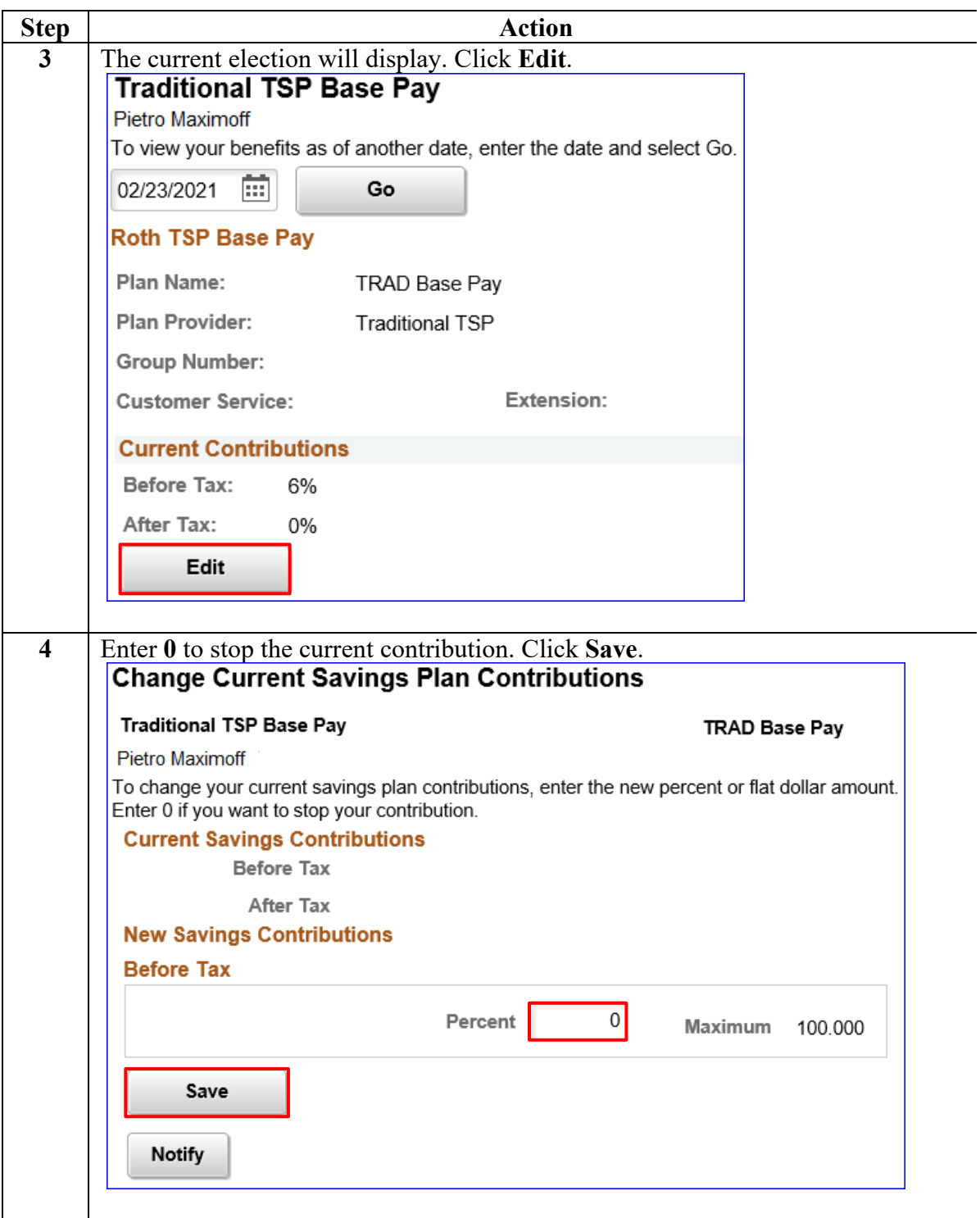

### **Procedures**,

continued

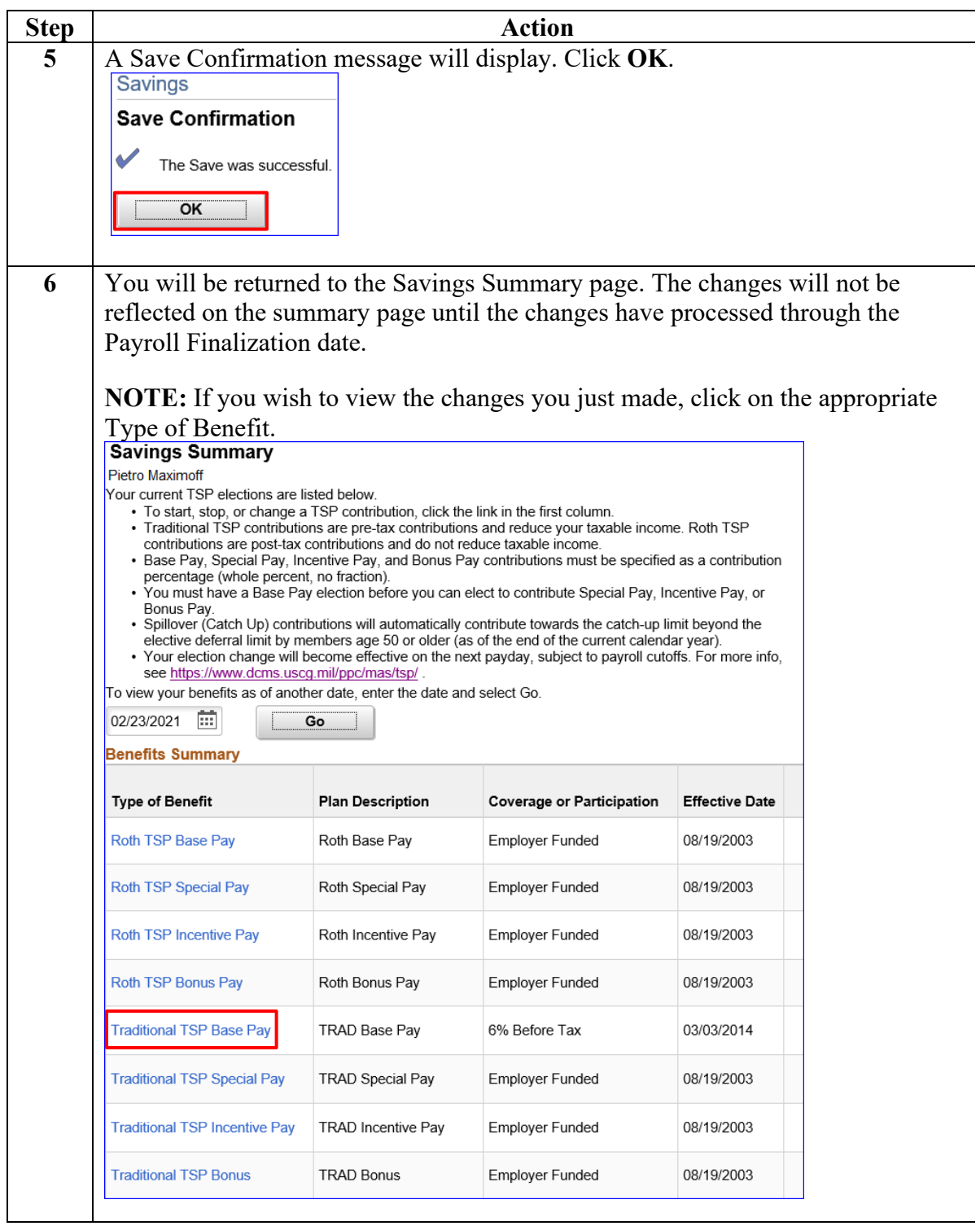

### **Procedures**,

continued

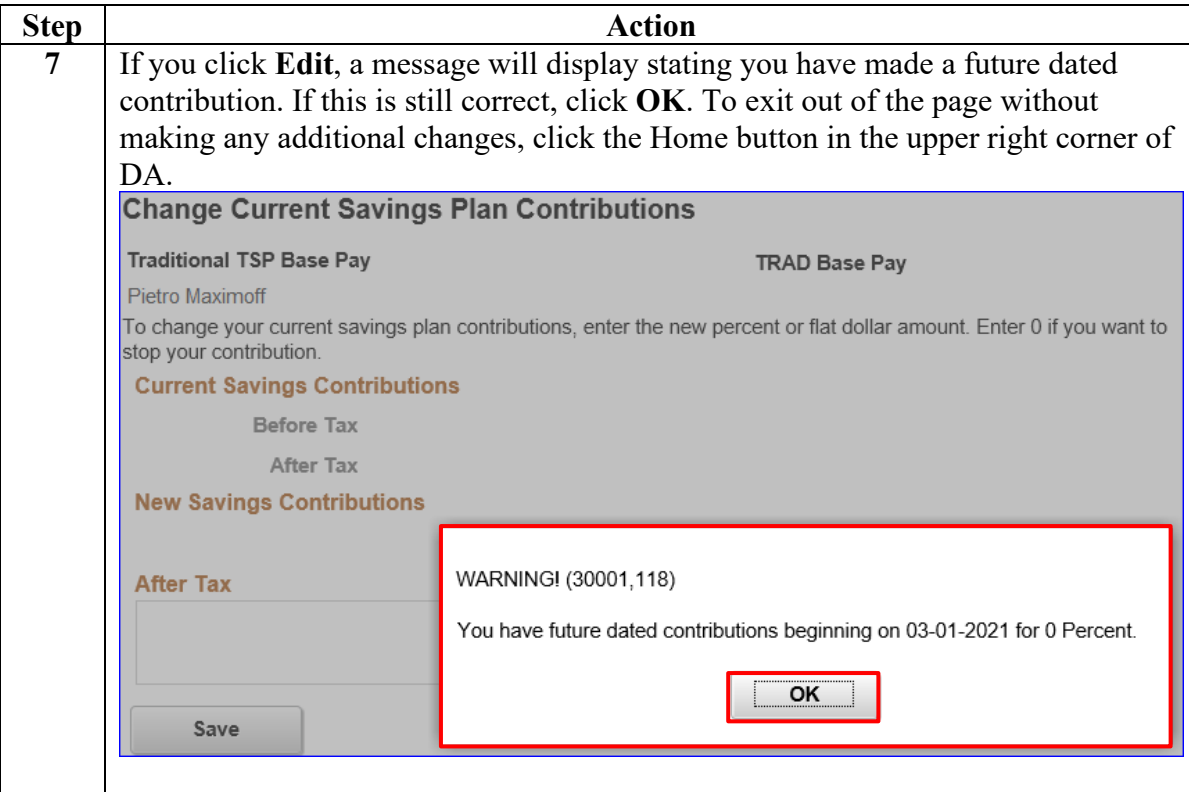